## **Configuration de ligne générale sur le STARFACE**

Dans cet onglet, les paramètres généraux pour les lignes sur le STARFACE peuvent être configurés. Les options de configuration suivantes : Code de sortie

- Code postal
- Indicatif local
- Poste de renvoi

valent pour toutes les lignes créées sur tout le STARFACE. Des configurations divergentes peuvent être prises aussi pour certaines lignes.

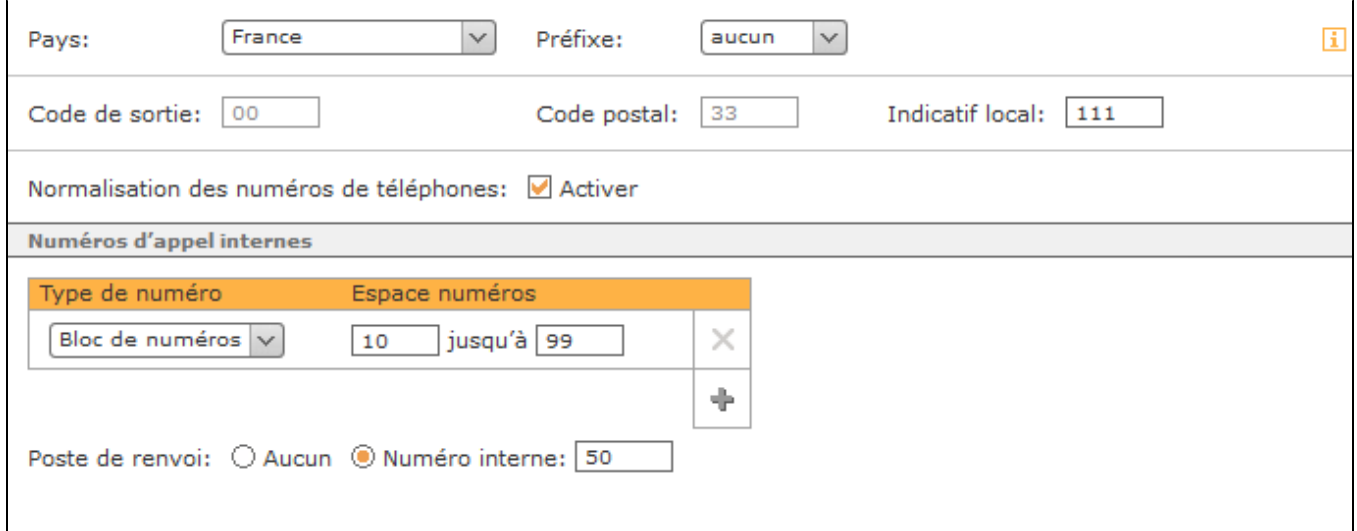

En sélectionnant le profil de pays par défaut dans le menu déroulant « Pays », les champs suivants sont remplis :

- Code de sortie
- Code postal

∕∿

Λ

Le champ de saisie « Indicatif local » doit toujours être rempli manuellement. En outre, les numéros d'urgence spécifiques à chaque pays sont bloqués par l'indicatif pays attribué, de sorte qu'ils ne peuvent plus être attribués à des utilisateurs, des modules, etc. Un aperçu des numéros d'urgence bloqués se trouve sous [Aperçu des numéros d'urgence spécifiques au pays.](https://knowledge.starface.de/pages/viewpage.action?pageId=38601717)

**Remarque :** Dans certains profils de pays, il est possible de choisir parmi différents codes de sortie. Λ

Le chiffre à sélectionner dans le champ déroulant « Préfixe » peut être utilisé pour distinguer les numéros internes et externes. Le chiffre doit toujours être saisi ultérieurement pour les processus de numérotation externe. D'un point de vue technique, il n'y a pas de valeur ajoutée dans le domaine de la téléphonie, pour distinguer les appels internes des appels externes.

Si la case à cocher « Normalisation des numéros de téléphones » est active, le numéro de téléphone sera étendu au format international pour tous les appels sortants (p. ex. 00337215566). Cela permet de s'assurer que le fournisseur respectif peut gérer correctement le numéro de téléphone. La normalisation s'applique à toutes les lignes configurées et à tous les types de lignes.

**Remarque :** La normalisation des numéros ne devrait être désactivée que dans des cas particuliers, par exemple si le système du pays concerné ne prévoit pas de numéros au format international.

## Configurer la plage de numéros de téléphones internes

La plage de numéros internes indique les numéros internes sur STARFACE pour les utilisateurs, les groupes, les salles de conférence et les configurations de modules. Cette plage de numéros peut être librement choisie dans le format et l'extension. Ainsi, des blocs de numéros de téléphone entiers peuvent être indiqués (p. ex. 10 à 50) ou certains numéros internes peuvent être configurés. Si la série de numéros interne est à nouveau modifiée ultérieurement, les attributions de numéros déjà effectuées sont conservées.

**Remarque** : Il ne doit pas y avoir de numéro de téléphone interne à un chiffre (p. ex. 1 à 9 et 01 à 09).

En outre, un point de chute peut être configuré pour y renvoyer tous les appels qui ne sont pas correctement traités. Les appels suivants sont, par exemple, acheminés vers le point de chute :

Appels à un numéro interne qui n'est attribué à aucun utilisateur, etc.

- Appels à un numéro externe qui n'est attribué à aucun utilisateur, etc.
- Appels à un utilisateur qui n'est connecté à aucun téléphone